## И**.**О**.** Ковцова**,** В**.**И**.** Ухов ИСПОЛЬЗОВАНИЕ МЕТОДА **SERIALIZE** ДЛЯ УДАЛЕННОЙ РАБОТЫ С ДОКУМЕНТАМИ

Международный университет природы*,* общества и человека *«*Дубна*»,* филиал *«*Протвино*» (*кафедра информационных технологий*)* 

Целью данной работы была организация удалённойработы с документами в *SCADA "*Систел*"* без открытия внешнего доступа к диску *"S:\",* на котором хранятся ресурсы клиентов*,* таким образом*,* чтобы измененияклиентской и серверной частей были минимальны*.* 

Введение в проблему: клиенты в системе SCADA "Систел" работают удалённо с сервером реального времени (Zerver), базой данных и файлами на сервере на диске "S:\". Диск "S:\" открыт для внешнего доступа. что снижает безопасность системы, а так же создаёт определённые трудности для организации удалённого доступа.

Создание современных систем диспетчерского управления предполагает широкое использование архитектуры клиент/сервер. Сейчас клиент непосредственно обращается к диску по отдельному каналу (рис1.)

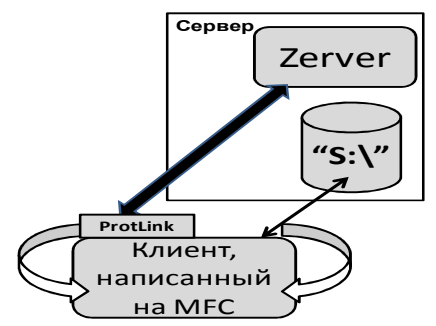

Рис1. Старая схема работы

Необходимо закрыть доступ к диску "S:\" и использовать уже существующий канал обмена данными между клиентом и сервером реального времени. (рис2.)

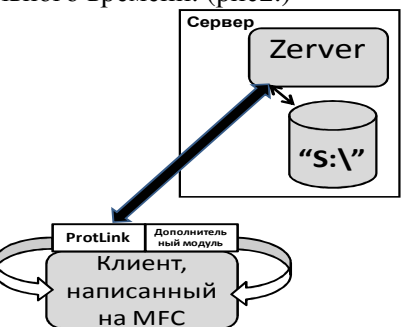

Рис2. Новая схема работы

Обмен между клиентом и сервером реального времени происходит по протоколу SystelNet,

разработанному фирмой "Систел". Использование SystelNet вместо непосредственного доступа к диску "S:\" позволяет значительно оптимизировать поток информации между сервером и клиентом, а также удовлетворяет требованиям, предъявляемым к безопасности системы.

В процессе поиска решения поставленной задачи рассматривались следующие подходы к написанию программного модуля:

- использование класса CFile - базового класса библиотеки MFC для работы с файлами, он обеспечивает двоичный доступ к файлу; недостаток - класс CFile может работать с файлами только локально;

- использование класса CMemFile - представляет файл, размещенный в оперативной памяти; недостаток класс CMemFile может работать только с локальной оперативной памятью; в принципе, можно было бы читать данные из локальной оперативной памяти и дальше производить пересылку, но этот вариант оказался достаточно сложным;

- использование класса CSoket с возможностью обмена данными между объектами CArchive на обоих концах соединения; недостаток: для реализации данного подхода необходимо создавать ещё одно соединение между клиентом и сервером реального времени, как раз то, что необходимо избежать.

Итоговый выбор - использование собственного класса, наследуемого от CFile и уже существующего канала между клиентом и сервером, а так же стандартного метода Serialize библиотеки MFC. Serialize (сериализация) - процесс сохранения и восстановления документов на диске.

Клиентское приложение не выполняет прямые операции ввода/вывода на диск "S:\", а полагается на сериализацию. Для того чтобы работать с файлами как с объектами, мы используем свой собственный класс VerFileChan, наследуемый от CFile. Между функцией Serialize и объектом VerFileChan располагается объектархив класса CArchive. Он буферизует данные для объекта VerFileChan и поддерживает внутренний флаг, указывающий, записывается или считывается архив с диска. С каждым файлом в каждый момент времени связывается только один активный архив. Изначально, Serialize работает с локальным диском "C:\", но при новом подходе, потоки данных в методе Serialize класса документа перенаправляются на удалённый компьютер через библиотеку Protlink. Функция Serialize вызывается, когда надо сохранить документ в файле на диске или загрузить его из существующего файла, при обработке команд Save, Save As и Open из меню File .

Для клиента и для сервера были написаны соответствующие программные модули. Связь модулей основана на использование библиотеки каналов ProtLink, гарантированно реализующей удалённый вызов функций.

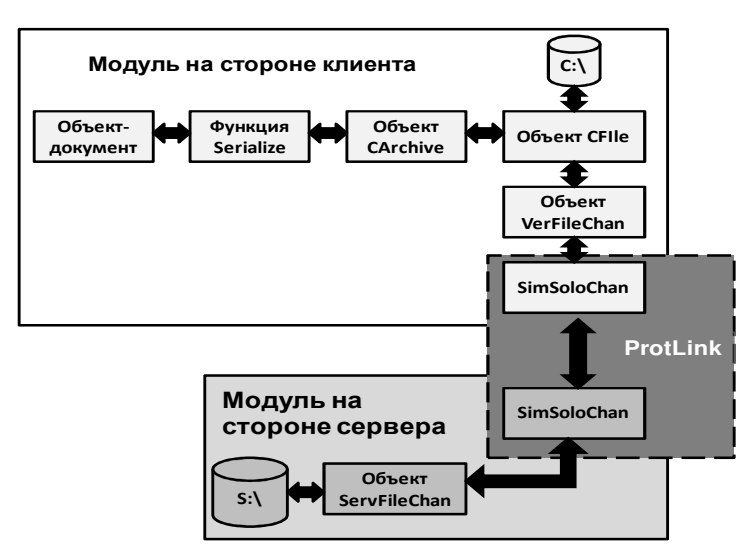

Рис3. Процесс сериализации

Поскольку канал – это экземпляр класса на стороне сервера, то можно работать с несколькими каналами и клиентами одновременно.

Итогом данной работы является новый способ использования метода Serialize для удалённой работы с документами. В ходе работы реализованы два программных модуля, один для клиента, другой для сервера, позволяющих работать удалённо с документами без открытого внешнего доступа к диску "S:\".

Авторы выражают особую благодарность Кононову Анатолию Ивановичу за консультирование по функционированию библиотеки каналов ProtLink, Соколовой Ирине Сергеевне за полезные замечания по статье, а так же фирме "Систел" за предоставленную возможность проведения научной деятельности. Библиографический список

- 1. Джордж Шеферд: Программирование на Microsoft Visual C++.NET. Мастер-класс. /Пер. с англ. 2-е изд. М.: Издательство "Русская Редакция"; СПб.: Питер, 2007. 340 c.
- 2. http://ru.wikipedia.org.
- 3. http://msdn.microsoft.com.
- 4. http://www.systel.ru.